### Student Consent Records walk through

**Option 1** Download and reupload

Box is a bit finicky so here is a quick walkthrough with screen shots for how to upload your student roster.

**Option 2** Update using Excel online

**Option 3** Update using Google sheets

# Option 1: Download & Reupload

- 1. Log into your Box folder
- 2. Click on the Study Files folder
- 3. Click on Student Consent Records.xlsx

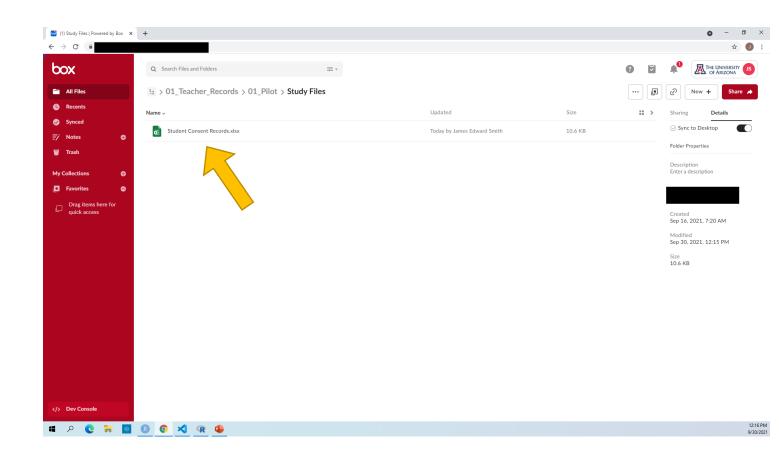

- 1. Click on **Download** right hand side of the page
- 2. Open the downloaded file named Student Consent Records.xlsx

| A IIIIIIIIIIIIIIIIIIIIIIIIIIIIIIIIIIII          | B First Name | C<br>Last Name | Parent Permission<br>Given | E<br>issions<br>Student Consent<br>Signed | F<br>Lesson 1<br>Enter Lesson Name<br>Enter Lesson date | G<br>Video Recordi<br>Lesson 2<br>Enter Lesson Name | Lesson 3          | I A        | ø          | Activity Add              |
|-------------------------------------------------|--------------|----------------|----------------------------|-------------------------------------------|---------------------------------------------------------|-----------------------------------------------------|-------------------|------------|------------|---------------------------|
| 1<br>2<br>3<br>4<br>5<br>6<br>7<br>8<br>9<br>10 | First Name   | Last Name      | Parent Permission          | Student Consent                           | Enter Lesson Name                                       | Lesson 2                                            | Lesson 3          | Lessc      | 9          | Activity Add              |
| 1<br>2<br>3<br>4<br>5<br>6<br>7<br>8<br>9<br>10 | First Name   | Last Name      |                            |                                           | Enter Lesson Name                                       |                                                     |                   | Lessc      |            |                           |
| 1<br>2<br>3<br>4<br>5<br>6<br>7<br>8<br>9<br>10 | First Name   | Last Name      |                            |                                           |                                                         |                                                     | Enter Lesson Name | Enter Less |            |                           |
| 1<br>2<br>3<br>4<br>5<br>6<br>7<br>8<br>9<br>10 |              |                |                            |                                           |                                                         | Enter Lesson date                                   | Enter Lesson date | Enter Less | D          |                           |
| 3<br>4<br>5<br>6<br>7<br>8<br>9<br>10           |              |                |                            |                                           |                                                         |                                                     |                   |            | _          |                           |
| 4<br>5<br>6<br>7<br>8<br>9<br>10                |              |                |                            |                                           |                                                         |                                                     |                   |            | -          |                           |
| 5<br>6<br>7<br>8<br>9<br>10                     |              |                |                            |                                           |                                                         |                                                     |                   |            | 0          |                           |
| 6<br>7<br>8<br>9<br>10                          |              |                |                            |                                           |                                                         |                                                     |                   |            |            | (ano)                     |
| 8<br>9<br>10                                    |              |                |                            |                                           |                                                         |                                                     |                   |            |            | ().                       |
| 9<br>10                                         |              |                |                            |                                           |                                                         |                                                     |                   |            | •          |                           |
| 10                                              |              |                |                            |                                           |                                                         |                                                     |                   |            | _          |                           |
|                                                 |              |                |                            |                                           |                                                         |                                                     |                   |            | -          |                           |
| 11                                              |              |                |                            |                                           |                                                         |                                                     |                   |            | 0          | No activity to show       |
| 12                                              |              |                |                            |                                           |                                                         |                                                     |                   |            |            | Comment and @mention peop |
| 13                                              |              |                |                            |                                           |                                                         |                                                     |                   |            | M          | to notify them.           |
| 14                                              |              |                |                            |                                           |                                                         |                                                     |                   |            |            |                           |
| 16                                              |              |                |                            |                                           |                                                         |                                                     |                   |            | -          |                           |
| 17                                              |              |                |                            |                                           |                                                         |                                                     |                   |            | <u>ل</u> ے |                           |
| 18                                              |              |                |                            |                                           |                                                         |                                                     |                   |            |            |                           |
| 20                                              |              |                |                            |                                           |                                                         |                                                     |                   |            | 4          |                           |
| 21                                              |              |                |                            |                                           |                                                         |                                                     |                   |            |            |                           |
| 22                                              |              |                |                            |                                           |                                                         |                                                     |                   |            |            |                           |
| 23                                              |              |                |                            |                                           |                                                         |                                                     |                   |            |            |                           |
| 24                                              |              |                |                            |                                           |                                                         |                                                     |                   |            |            |                           |
| 26                                              |              |                |                            |                                           |                                                         |                                                     |                   |            |            |                           |
| 27                                              |              |                |                            |                                           |                                                         |                                                     |                   |            |            |                           |
| 28<br>29                                        |              |                |                            |                                           |                                                         |                                                     |                   |            |            |                           |
| 30                                              |              |                |                            |                                           |                                                         |                                                     |                   |            |            |                           |
| 31                                              |              |                |                            |                                           |                                                         |                                                     |                   |            |            |                           |
| 32                                              |              |                |                            |                                           |                                                         |                                                     |                   |            |            |                           |
| 33                                              |              |                |                            |                                           |                                                         |                                                     |                   |            |            |                           |
| 34<br>35                                        |              |                |                            |                                           |                                                         |                                                     |                   |            |            |                           |
| 36                                              |              |                |                            |                                           |                                                         |                                                     |                   |            |            |                           |
| 37                                              |              |                |                            |                                           |                                                         |                                                     |                   |            |            |                           |
| 38<br>39                                        |              |                |                            |                                           |                                                         |                                                     |                   |            |            |                           |

- Add your students into the sheet preferably by first name and last name (separately)
- 2. Save the file

#### Note:

The algorithm will match students whose parents sign the online form by the name the parents enter. If a nickname shows up, it may not match.

Any new students can be added to the bottom.

Please do not remove students if they do not get permission or leave the classroom.

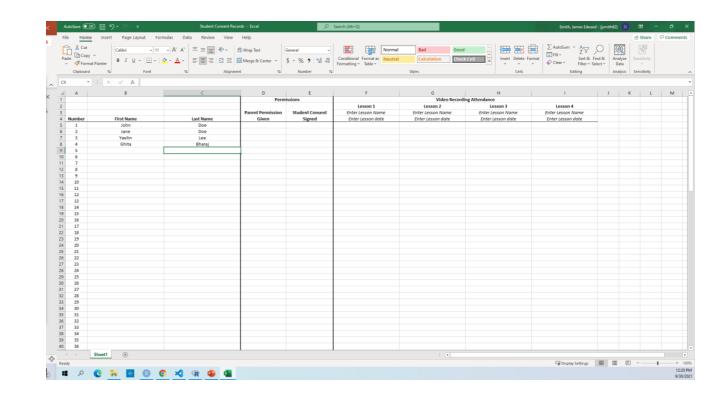

1. Click and drag the updated excel file from your computer to the Box folder.

Tip: You'll need the folder with the **Student Consent Records.xlsx** file open and the website open

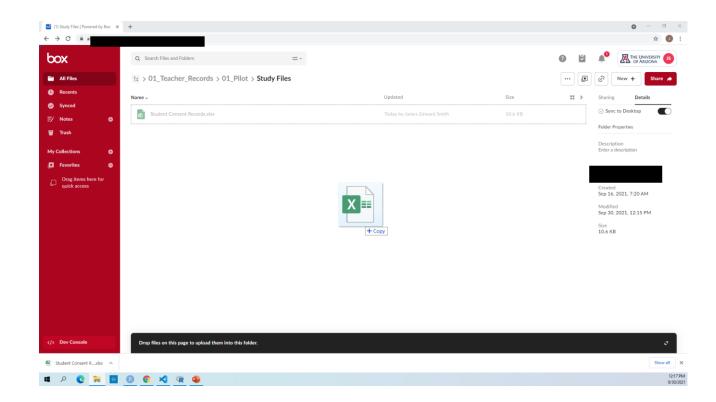

All done!

You'll the green upload confirmation and a black bar at the bottom that should say "completed".

If you click on the file name, it will have your student roster in there now.

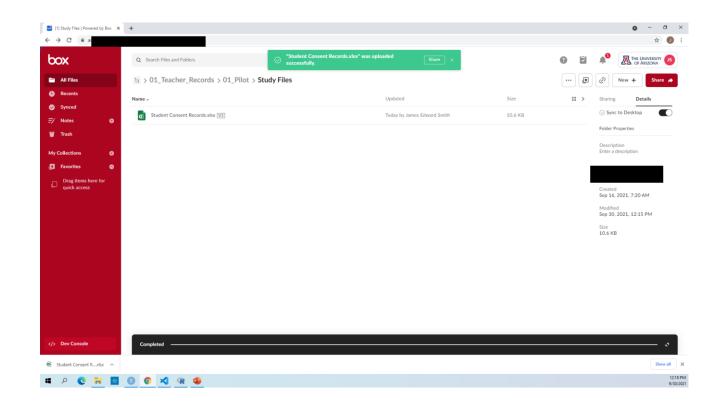

You may need a newer version of Microsoft office on your machine for this option or a Microsoft account.

- 1. Log into your Box folder
- 2. Click on the Study Files folder
- 3. Click on Student Consent Records.xlsx

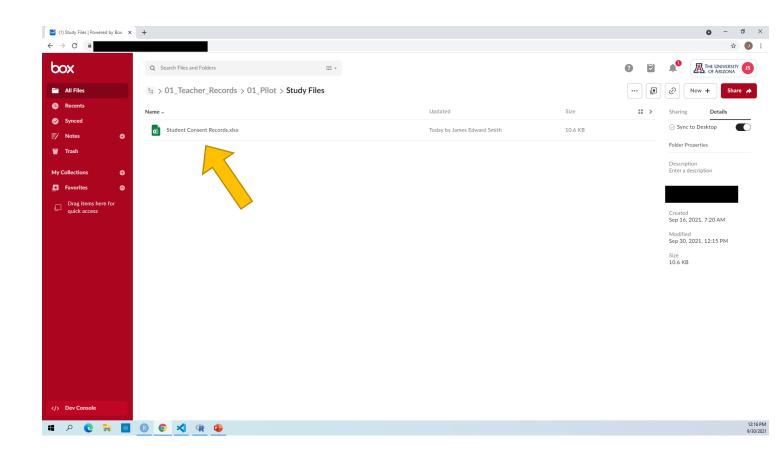

- 1. Click on **Open** in the top right side of the page
- 2. Select Microsoft Excel Online

### Тір

This will open a new webpage that will look like an Excel spreadsheet.

It may ask you to log in to your Microsoft account.

|          | 🗎 at                                                                |             |                   |                           |                                        |                                        |                       |                                                                    | ¢ 🖉                                         |
|----------|---------------------------------------------------------------------|-------------|-------------------|---------------------------|----------------------------------------|----------------------------------------|-----------------------|--------------------------------------------------------------------|---------------------------------------------|
|          | dent Consent Records.xlsx<br>Study Files - Updated Today by James E | dward Smith |                   |                           |                                        |                                        |                       | ··· 🐻 Open                                                         | <ul> <li>Download</li> <li>Share</li> </ul> |
| А        | В                                                                   | с           | D                 | E                         | F                                      | G                                      |                       |                                                                    |                                             |
|          |                                                                     |             | Perm              | issions                   |                                        | Video Recordin                         |                       | Microsoft Excel Online                                             | bt                                          |
|          |                                                                     |             | Parent Permission | Charles Courses           | Lesson 1                               | Lesson 2                               | Les                   | Open this file in your browser to<br>edit in real-time with others |                                             |
| lumber   | First Name                                                          | Last Name   | Given             | Student Consent<br>Signed | Enter Lesson Name<br>Enter Lesson date | Enter Lesson Name<br>Enter Lesson date | Enter Le.<br>Enter Le |                                                                    | James Edward Smith uploaded v1 -            |
| 1        | That Nume                                                           | Lust Home   | Given             | Signed                    | Enter Lesson date                      | chief cessor date                      | cher ce               | Google Sheets                                                      | James Edward Smith uploaded V1 -            |
| 2        |                                                                     |             |                   |                           |                                        |                                        |                       | Open this file in your browser to<br>edit in real-time with others |                                             |
| 3        |                                                                     |             |                   |                           |                                        |                                        |                       |                                                                    |                                             |
| 4        |                                                                     |             |                   |                           |                                        |                                        |                       | Microsoft Excel                                                    |                                             |
| 6        |                                                                     |             |                   |                           |                                        |                                        |                       | Install Box Tools to open this file<br>on your desktop             |                                             |
| 7        |                                                                     |             |                   |                           |                                        |                                        |                       |                                                                    |                                             |
| 8        |                                                                     |             |                   |                           |                                        |                                        |                       |                                                                    |                                             |
| 9<br>10  |                                                                     |             |                   |                           |                                        |                                        |                       |                                                                    |                                             |
| 11       |                                                                     |             |                   |                           |                                        |                                        |                       |                                                                    |                                             |
| 12       |                                                                     |             |                   |                           |                                        |                                        |                       |                                                                    |                                             |
| 13       |                                                                     |             |                   |                           |                                        |                                        |                       | M                                                                  |                                             |
| 14<br>15 |                                                                     |             |                   |                           |                                        |                                        |                       |                                                                    |                                             |
| 16       |                                                                     |             |                   |                           |                                        |                                        |                       |                                                                    |                                             |
| 17       |                                                                     |             |                   |                           |                                        |                                        |                       |                                                                    |                                             |
| 18       |                                                                     |             |                   |                           |                                        |                                        |                       |                                                                    |                                             |
| 19<br>20 |                                                                     |             |                   |                           |                                        |                                        |                       |                                                                    |                                             |
| 21       |                                                                     |             |                   |                           |                                        |                                        |                       |                                                                    |                                             |
| 22       |                                                                     |             |                   |                           |                                        |                                        |                       |                                                                    |                                             |
| 23       |                                                                     |             |                   |                           |                                        |                                        |                       |                                                                    |                                             |
| 24<br>25 |                                                                     |             |                   |                           |                                        |                                        |                       |                                                                    |                                             |
| 25       |                                                                     |             |                   |                           |                                        |                                        |                       |                                                                    |                                             |
| 27       |                                                                     |             |                   |                           |                                        |                                        |                       |                                                                    |                                             |
| 28       |                                                                     |             |                   |                           |                                        |                                        |                       |                                                                    |                                             |
| 29<br>30 |                                                                     |             |                   |                           |                                        |                                        |                       |                                                                    |                                             |
| 30       |                                                                     |             |                   |                           |                                        |                                        |                       |                                                                    |                                             |
| 32       |                                                                     |             |                   |                           |                                        |                                        |                       |                                                                    |                                             |
| 33       |                                                                     |             |                   |                           |                                        |                                        |                       |                                                                    |                                             |
| 34<br>35 |                                                                     |             |                   |                           |                                        |                                        |                       |                                                                    |                                             |
| 26       |                                                                     |             |                   |                           |                                        |                                        |                       |                                                                    |                                             |
|          |                                                                     |             | ·                 |                           |                                        |                                        |                       | Ъ                                                                  | UVrite a comment                            |
|          | Sheet1 -                                                            |             |                   |                           |                                        |                                        |                       | >                                                                  | @mention users to notify them.              |

1

- 1. Click on **Open** in the top right side of the page
- 2. Select Microsoft Excel Online

### Тір

This will open a new webpage that will look like an Excel spreadsheet.

It may ask you to log in to your Microsoft account.

| Student  | Consent Records.xlsx             |             |                            |                 |                                        |                                        |                 |                                                                    |                                  |
|----------|----------------------------------|-------------|----------------------------|-----------------|----------------------------------------|----------------------------------------|-----------------|--------------------------------------------------------------------|----------------------------------|
|          | Files - Updated Today by James B | dward Smith | D                          | F               | F                                      | G                                      |                 | 👩 Ope                                                              | n • Download @ Share             |
|          |                                  |             |                            | issions         |                                        |                                        | ding Attendance | Microsoft Excel Online                                             | bb                               |
|          |                                  |             |                            |                 | Lesson 1                               | Lesson 2                               | Les             | Open this file in your browser to<br>edit in real-time with others |                                  |
| Number   | First Name                       | Last Name   | Parent Permission<br>Given | Student Consent | Enter Lesson Name<br>Enter Lesson date | Enter Lesson Name<br>Enter Lesson date | Enter Le.       | cont in rear-onite with objets                                     |                                  |
| 1        | riist marfie                     | Last Name   | Given                      | Signed          | Enter Lesson date                      | Enter Lesson date                      | Enter Le        | Google Sheets                                                      | James Edward Smith uploaded v1 - |
| 2        |                                  |             |                            |                 |                                        |                                        |                 | Open this file in your browser to<br>edit in real-time with others |                                  |
| 3        |                                  |             |                            |                 |                                        |                                        |                 | eurum rear-une with others                                         |                                  |
| 4        |                                  |             |                            |                 |                                        |                                        |                 | Microsoft Excel                                                    |                                  |
| 5        |                                  |             |                            |                 |                                        |                                        |                 | X III Install Box Tools to open this file<br>on your desktop       |                                  |
| 7        |                                  |             |                            |                 |                                        |                                        |                 | on your acanop                                                     |                                  |
| 8        |                                  |             |                            |                 |                                        |                                        |                 |                                                                    |                                  |
| 9        |                                  |             |                            |                 |                                        |                                        |                 |                                                                    |                                  |
| 10<br>11 |                                  |             |                            |                 |                                        |                                        |                 |                                                                    |                                  |
| 11       |                                  |             |                            |                 |                                        |                                        |                 |                                                                    |                                  |
| 13       |                                  |             |                            |                 |                                        |                                        |                 |                                                                    |                                  |
| 14       |                                  |             |                            |                 |                                        |                                        |                 | M                                                                  |                                  |
| 15       |                                  |             |                            |                 |                                        |                                        |                 |                                                                    |                                  |
| 16<br>17 |                                  |             |                            |                 |                                        |                                        |                 | <b></b>                                                            |                                  |
| 18       |                                  |             |                            |                 |                                        |                                        |                 |                                                                    |                                  |
| 19       |                                  |             |                            |                 |                                        |                                        |                 |                                                                    |                                  |
| 20       |                                  |             |                            |                 |                                        |                                        |                 | *                                                                  |                                  |
| 21<br>22 |                                  |             |                            |                 |                                        |                                        |                 |                                                                    |                                  |
| 22       |                                  |             |                            |                 |                                        |                                        |                 |                                                                    |                                  |
| 24       |                                  |             |                            |                 |                                        |                                        |                 |                                                                    |                                  |
| 25       |                                  |             |                            |                 |                                        |                                        |                 |                                                                    |                                  |
| 26<br>27 |                                  |             |                            |                 |                                        |                                        |                 |                                                                    |                                  |
| 27 28    |                                  |             |                            |                 |                                        |                                        |                 |                                                                    |                                  |
| 29       |                                  |             |                            |                 |                                        |                                        |                 |                                                                    |                                  |
| 30       |                                  |             |                            |                 |                                        |                                        |                 |                                                                    |                                  |
| 31       |                                  |             |                            |                 |                                        |                                        |                 |                                                                    |                                  |
| 32<br>33 |                                  |             |                            |                 |                                        |                                        |                 |                                                                    |                                  |
| 33       |                                  |             |                            |                 |                                        |                                        |                 |                                                                    |                                  |
| 35       |                                  |             |                            |                 |                                        |                                        |                 |                                                                    |                                  |
| 36       |                                  |             |                            |                 |                                        |                                        |                 | • •                                                                | JS Write a comment               |
|          |                                  |             |                            |                 |                                        |                                        |                 |                                                                    |                                  |

1

- 1. Add your students into the sheet preferably by first name and last name (separately)
- 2. Close the webpage

#### Note:

The algorithm will match students whose parents sign the online form by the name the parents enter. If a nickname shows up, it may not match.

Any new students can be added to the bottom.

Please do not remove students if they do not get permission or leave the classroom.

|      | el Studen   | t Consent Records – Saved – $\vee$ |                     |                   | 🔎 Search (                                     | (Alt + Q)                                               |                                 |                                         |                   |     |    |   | ames Edw | ard S |
|------|-------------|------------------------------------|---------------------|-------------------|------------------------------------------------|---------------------------------------------------------|---------------------------------|-----------------------------------------|-------------------|-----|----|---|----------|-------|
| File | Home        | Insert Draw Page I                 | ayout Formulas Data | Review View H     | elp 🖉 Editing 🕥                                | -                                                       |                                 |                                         |                   |     |    |   | Co       | mmi   |
| 2    | Clip        | board                              |                     | Wrap Text         | General ~<br>\$ ~ % <b>9</b> +38 -38<br>Number | Conditional Format As Styles<br>Formatting Table Tables | Cells ∑ Aut<br>∑ Aut<br>∑ Cells | ar * Sort & Find &<br>Filter * Select * |                   |     |    |   |          |       |
| al   |             | fx Bharaj<br>B                     | c                   | D                 | F                                              | F                                                       | G                               | н                                       |                   | L J | 14 | L | М        |       |
| 4    | A           | D                                  |                     |                   | issions                                        | 1                                                       |                                 | ding Attendance                         |                   | 1   | K  | L | IVI      |       |
| 2    |             |                                    |                     | rein              | 13310113                                       | Lesson 1                                                | Lesson 2                        | Lesson 3                                | Lesson 4          |     |    |   |          |       |
|      |             |                                    |                     | Parent Permission | Student Consent                                | Enter Lesson Name                                       | Enter Lesson Name               | Enter Lesson Name                       | Enter Lesson Name |     |    |   |          |       |
|      | Number      | First Name                         | Last Name           | Given             | Signed                                         | Enter Lesson date                                       | Enter Lesson date               | Enter Lesson date                       | Enter Lesson date |     |    |   |          |       |
|      | 1           | John                               | Doe                 |                   |                                                |                                                         |                                 |                                         |                   |     |    |   |          |       |
|      | 2           | Jane                               | Doe                 |                   |                                                |                                                         |                                 |                                         |                   |     |    |   |          |       |
|      | 3           | Yaelin                             | Lee                 |                   |                                                |                                                         |                                 |                                         |                   |     |    |   |          |       |
|      | 4           | Ghita                              | Bharaj              |                   |                                                |                                                         |                                 |                                         |                   |     |    |   |          |       |
|      | 5           |                                    |                     | 🔓 Ctrl 🗸          |                                                |                                                         |                                 |                                         |                   |     |    |   |          |       |
|      | 7           |                                    |                     |                   |                                                |                                                         |                                 |                                         |                   |     |    |   |          |       |
|      | 8           |                                    |                     |                   |                                                |                                                         |                                 |                                         |                   |     |    |   |          |       |
|      | 9           |                                    |                     |                   |                                                |                                                         |                                 |                                         |                   |     |    |   |          |       |
| 4    | 10          |                                    |                     |                   |                                                |                                                         |                                 |                                         |                   |     |    |   |          |       |
| 5    | 11          |                                    |                     |                   |                                                |                                                         |                                 |                                         |                   |     |    |   |          |       |
| 5    | 12          |                                    |                     |                   |                                                |                                                         |                                 |                                         |                   |     |    |   |          |       |
|      | 13<br>14    |                                    |                     |                   |                                                |                                                         |                                 |                                         |                   |     |    |   |          |       |
|      | 14          |                                    |                     |                   |                                                |                                                         |                                 |                                         |                   |     |    |   |          |       |
| 5    | 16          |                                    |                     |                   |                                                |                                                         |                                 |                                         |                   |     |    |   |          |       |
|      | 17          |                                    |                     |                   |                                                |                                                         |                                 |                                         |                   |     |    |   |          |       |
|      | 18          |                                    |                     |                   |                                                |                                                         |                                 |                                         |                   |     |    |   |          |       |
|      | 19          |                                    |                     |                   |                                                |                                                         |                                 |                                         |                   |     |    |   |          |       |
|      | 20          |                                    |                     |                   |                                                |                                                         |                                 |                                         |                   |     |    |   |          |       |
|      | 21          |                                    |                     |                   |                                                |                                                         |                                 |                                         |                   |     |    |   |          |       |
|      | 22 23       |                                    |                     |                   |                                                |                                                         |                                 |                                         |                   |     |    |   |          |       |
|      | 23          |                                    |                     |                   |                                                |                                                         |                                 |                                         |                   |     |    |   |          |       |
|      | 25          |                                    |                     |                   |                                                |                                                         |                                 |                                         |                   |     |    |   |          |       |
|      | 26          |                                    |                     |                   |                                                |                                                         |                                 |                                         |                   |     |    |   |          |       |
|      | 27          |                                    |                     |                   |                                                |                                                         |                                 |                                         |                   |     |    |   |          |       |
|      | 28          |                                    |                     |                   |                                                |                                                         |                                 |                                         |                   |     |    |   |          |       |
|      | <<br>> ≡ st | voot1 ±                            |                     |                   |                                                |                                                         |                                 |                                         |                   |     |    |   |          |       |
|      |             |                                    |                     |                   |                                                |                                                         |                                 |                                         |                   |     |    |   |          |       |

All done!

#### Note!

It will look like you did nothing when you close the sheet after adding the names. **THIS IS OK!** A green box will appear asking you to **Refresh**.

|   |             | y Files - Updated Today by James E |           |                   |                 | of this file is available. Wou<br>page? |                      | <                 |            | 💣 Open 🕶   | Download        | Ø              | Share   |
|---|-------------|------------------------------------|-----------|-------------------|-----------------|-----------------------------------------|----------------------|-------------------|------------|------------|-----------------|----------------|---------|
| ļ | A           | B                                  | C         | D Perm            | issions         | r                                       | G<br>Video Recording | H Attendance      | 4          |            | Activity        |                | Add Tas |
|   |             |                                    |           |                   |                 | Lesson 1                                | Lesson 2             | Lesson 3          | Lessc      |            |                 |                |         |
|   |             |                                    |           | Parent Permission | Student Consent | Enter Lesson Name                       | Enter Lesson Name    | Enter Lesson Name | Enter Less |            |                 |                |         |
|   | Number<br>1 | First Name                         | Last Name | Given             | Signed          | Enter Lesson date                       | Enter Lesson date    | Enter Lesson date | Enter Less | D          | James Edward Sr | mith uploaded  | v1 - 2  |
|   | 2           |                                    |           |                   |                 |                                         |                      |                   |            |            |                 |                |         |
|   | 3           |                                    |           |                   |                 |                                         |                      |                   |            | 0          |                 |                |         |
|   | 4           |                                    |           |                   |                 |                                         |                      |                   |            |            |                 |                |         |
|   | 5           |                                    |           |                   |                 |                                         |                      |                   |            |            |                 |                |         |
|   | 6<br>7      |                                    |           |                   |                 |                                         |                      |                   |            |            |                 |                |         |
|   | 8           |                                    |           |                   |                 |                                         |                      |                   |            | •          |                 |                |         |
|   | 9           |                                    |           |                   |                 |                                         |                      |                   |            |            |                 |                |         |
|   | 10          |                                    |           |                   |                 |                                         |                      |                   |            | 0          |                 |                |         |
|   | 11 12       |                                    |           |                   |                 |                                         |                      |                   |            |            |                 |                |         |
|   | 12          |                                    |           |                   |                 |                                         |                      |                   |            |            |                 |                |         |
|   | 14          |                                    |           |                   |                 |                                         |                      |                   |            | M          |                 |                |         |
|   | 15          |                                    |           |                   |                 |                                         |                      |                   |            |            |                 |                |         |
|   | 16          |                                    |           |                   |                 |                                         |                      |                   |            | Л          |                 |                |         |
|   | 17<br>18    |                                    |           |                   |                 |                                         |                      |                   |            | -          |                 |                |         |
|   | 19          |                                    |           |                   |                 |                                         |                      |                   |            |            |                 |                |         |
|   | 20          |                                    |           |                   |                 |                                         |                      |                   |            | 4          |                 |                |         |
|   | 21          |                                    |           |                   |                 |                                         |                      |                   |            |            |                 |                |         |
|   | 22          |                                    |           |                   |                 |                                         |                      |                   |            |            |                 |                |         |
|   | 23<br>24    |                                    |           |                   |                 |                                         |                      |                   |            |            |                 |                |         |
|   | 25          |                                    |           |                   |                 |                                         |                      |                   |            |            |                 |                |         |
|   | 26          |                                    |           |                   |                 |                                         |                      |                   |            |            |                 |                |         |
|   | 27          |                                    |           |                   |                 |                                         |                      |                   |            |            |                 |                |         |
|   | 28          |                                    |           |                   |                 |                                         |                      |                   |            |            |                 |                |         |
|   | 29<br>30    |                                    |           |                   |                 |                                         |                      |                   |            |            |                 |                |         |
|   | 30          |                                    |           |                   |                 |                                         |                      |                   |            |            |                 |                |         |
|   | 32          |                                    |           |                   |                 |                                         |                      |                   |            |            |                 |                |         |
|   | 33          |                                    |           |                   |                 |                                         |                      |                   |            |            |                 |                |         |
|   | 34          |                                    |           |                   |                 |                                         |                      |                   |            |            |                 |                |         |
|   | 35          |                                    |           |                   |                 |                                         |                      |                   |            |            |                 |                |         |
| 1 | 50          |                                    |           |                   |                 |                                         |                      |                   | Þ          |            | US Write a c    | :omment        |         |
|   | 🗧 📃 She     | et1 +                              |           |                   |                 |                                         |                      |                   |            | <b>,</b>   | Omention        | users to notif | hr them |
|   |             |                                    |           |                   |                 |                                         |                      |                   | 6 🖻 🗉 🖓    | - <u> </u> | 0               |                | ,       |

You may need to be logged into a Google supported email address for this option.

- 1. Log into your Box folder
- 2. Click on the Study Files folder
- 3. Click on Student Consent Records.xlsx

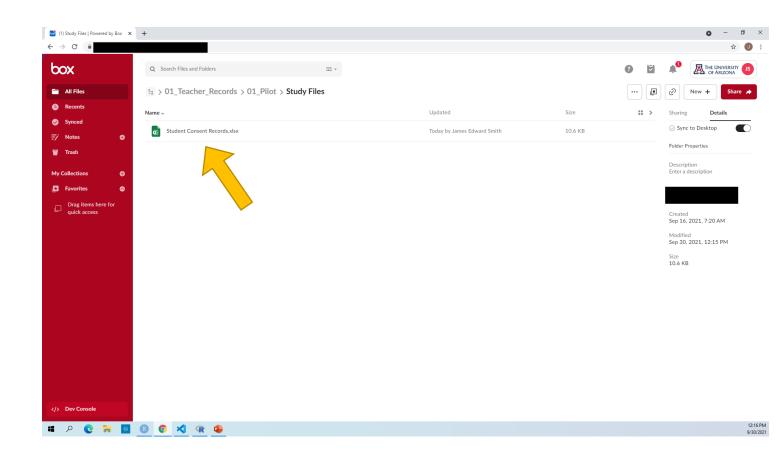

- 1. Click on **Open** in the top right side of the page
- 2. Select Google Sheets

### Тір

This will open a new webpage.

|                     |           |                   |                 |                                                       |                                                  |                                                                                                    |                                                                                                    |                                                                                                    |                                                                                                    |                                                                                                    | \$                                                                                                    |
|---------------------|-----------|-------------------|-----------------|-------------------------------------------------------|--------------------------------------------------|----------------------------------------------------------------------------------------------------|----------------------------------------------------------------------------------------------------|----------------------------------------------------------------------------------------------------|----------------------------------------------------------------------------------------------------|----------------------------------------------------------------------------------------------------|----------------------------------------------------------------------------------------------------|
| onsent Records.xlsx |           |                   |                 |                                                       |                                                  |                                                                                                    |                                                                                                    |                                                                                                    | 👩 Open 🔺                                                                                                    | Download                                                                                                    | Share                                                                                                    |
| В                   | с         | D                 | E               | F                                                     | G                                                |                                                                                                    |                                                                                                    |                                                                                                    |                                                                                                    |                                                                                                    |                                                                                                    |
|                     |           | Permi             | issions         |                                                       |                                                  |                                                                                                    | x∃                                                                                                    |                                                                                                    |                                                                                                    | Activity                                                                                                    | Add Ter                                                                                                    |
|                     |           | Parent Permission | Student Consent |                                                       |                                                  |                                                                                                    | -0                                                                                                    | edit in real-time with other                                                                                                    | 5                                                                                                    |                                                                                                    |                                                                                                    |
| First Name          | Last Name | Given             | Signed          | Enter Lesson date                                     | Enter Lesson date                                |                                                                                                    |                                                                                                    | Google Sheetr                                                                                                    |                                                                                                    | Jam vard Smith                                                                                                    | uploaded v1                                                                                                    |
|                     |           |                   |                 |                                                       |                                                  |                                                                                                    |                                                                                                    | Open this file in your brow                                                                                                    | ser to                                                                                                    |                                                                                                    |                                                                                                    |
|                     |           |                   |                 |                                                       |                                                  |                                                                                                    |                                                                                                    | edit in real-time with other                                                                                                    | S                                                                                                    |                                                                                                    |                                                                                                    |
|                     |           |                   |                 |                                                       |                                                  |                                                                                                    |                                                                                                    | Microsoft Excel                                                                                                    |                                                                                                    |                                                                                                    |                                                                                                    |
|                     |           |                   |                 |                                                       |                                                  |                                                                                                    | x                                                                                                    | Install Box Tools to open th<br>on your desktop                                                                                                    | is file                                                                                                    |                                                                                                    |                                                                                                    |
|                     |           |                   |                 |                                                       |                                                  |                                                                                                    |                                                                                                    | an part acantap                                                                                                    |                                                                                                    |                                                                                                    |                                                                                                    |
|                     |           |                   |                 |                                                       |                                                  |                                                                                                    |                                                                                                    |                                                                                                    | -                                                                                                    |                                                                                                    |                                                                                                    |
|                     |           |                   |                 |                                                       |                                                  |                                                                                                    |                                                                                                    |                                                                                                    | 1 m 1                                                                                                    |                                                                                                    |                                                                                                    |
|                     |           |                   |                 |                                                       |                                                  |                                                                                                    |                                                                                                    |                                                                                                    | <b>e</b>                                                                                                    |                                                                                                    |                                                                                                    |
|                     |           |                   |                 |                                                       |                                                  |                                                                                                    |                                                                                                    |                                                                                                    |                                                                                                    |                                                                                                    |                                                                                                    |
|                     |           |                   |                 |                                                       |                                                  |                                                                                                    |                                                                                                    |                                                                                                    | M                                                                                                    |                                                                                                    |                                                                                                    |
|                     |           |                   |                 |                                                       |                                                  |                                                                                                    |                                                                                                    |                                                                                                    |                                                                                                    |                                                                                                    |                                                                                                    |
|                     |           |                   |                 |                                                       |                                                  |                                                                                                    |                                                                                                    |                                                                                                    |                                                                                                    |                                                                                                    |                                                                                                    |
|                     |           |                   |                 |                                                       |                                                  |                                                                                                    |                                                                                                    |                                                                                                    | ~                                                                                                    |                                                                                                    |                                                                                                    |
|                     |           |                   |                 |                                                       |                                                  |                                                                                                    |                                                                                                    |                                                                                                    |                                                                                                    |                                                                                                    |                                                                                                    |
|                     |           |                   |                 |                                                       |                                                  |                                                                                                    |                                                                                                    |                                                                                                    | 4                                                                                                    |                                                                                                    |                                                                                                    |
|                     |           |                   |                 |                                                       |                                                  |                                                                                                    |                                                                                                    |                                                                                                    |                                                                                                    |                                                                                                    |                                                                                                    |
|                     |           |                   |                 |                                                       |                                                  |                                                                                                    |                                                                                                    |                                                                                                    |                                                                                                    |                                                                                                    |                                                                                                    |
|                     |           |                   |                 |                                                       |                                                  |                                                                                                    |                                                                                                    |                                                                                                    |                                                                                                    |                                                                                                    |                                                                                                    |
|                     |           |                   |                 |                                                       |                                                  |                                                                                                    |                                                                                                    |                                                                                                    |                                                                                                    |                                                                                                    |                                                                                                    |
|                     |           |                   |                 |                                                       |                                                  |                                                                                                    |                                                                                                    |                                                                                                    |                                                                                                    |                                                                                                    |                                                                                                    |
|                     |           |                   |                 |                                                       |                                                  |                                                                                                    |                                                                                                    |                                                                                                    |                                                                                                    |                                                                                                    |                                                                                                    |
|                     |           |                   |                 |                                                       |                                                  |                                                                                                    |                                                                                                    |                                                                                                    |                                                                                                    |                                                                                                    |                                                                                                    |
|                     |           |                   |                 |                                                       |                                                  |                                                                                                    |                                                                                                    |                                                                                                    |                                                                                                    |                                                                                                    |                                                                                                    |
|                     |           |                   |                 |                                                       |                                                  |                                                                                                    |                                                                                                    |                                                                                                    |                                                                                                    |                                                                                                    |                                                                                                    |
|                     |           |                   |                 |                                                       |                                                  |                                                                                                    |                                                                                                    |                                                                                                    |                                                                                                    |                                                                                                    |                                                                                                    |
|                     |           |                   |                 |                                                       |                                                  |                                                                                                    |                                                                                                    |                                                                                                    |                                                                                                    |                                                                                                    |                                                                                                    |
|                     |           |                   |                 |                                                       |                                                  |                                                                                                    |                                                                                                    |                                                                                                    |                                                                                                    |                                                                                                    |                                                                                                    |
|                     |           |                   |                 |                                                       |                                                  |                                                                                                    |                                                                                                    | •                                                                                                    |                                                                                                    | JS Write a com                                                                                                    |                                                                                                    |
|                     | B         | 8 C               | 8 C D Permi     | B C D E Permissions Parent Permission Student Consent | B C D E F Permissions Lesson 1 Entre Lesson Nome | B C D E F G Video Record Permissions Lesson 1 Lesson 2 Parent Permission Student Consent Enter Lesson Name Enter Lesson Name | B C D E F G Video Recording Attendance Permissions Lesson 1 Lesson 2 Less Parent Permission Student Consent Entre Lesson Nome Entre Lesson Nome Entre Lesson | B         C         D         E         F         G           Video Recording Attendance           First Name         Last Name         Parent Permission         Student Consent         Lesson 1         Lesson 2         Lesson           First Name         Last Name         Given         Signed         Enter Lesson dote         Enter Lesson dote | B     C     D     E     F     G       Parent Permission     Lesson 1     Lesson 2     Lesson 2     Lesson 1       First Name     Last Name     Given     Signed     Enter Lesson dote     Enter Lesson dote     Enter Lesson dote     Coogle Sheets       Given     Signed     Enter Lesson dote     Enter Lesson dote     Enter Lesson dote     Enter Lesson dote     Google Sheets       Given     Signed     Enter Lesson dote     Enter Lesson dote     Enter Lesson dote     Enter Lesson dote     Google Sheets | C       D       E       F       G         First Name       Parent Permission       Student Consett       Lesson 1       Lesson 2       Lesson 4       Enter Lesson Name       Enter Lesson Rame       Omen to the lesson 1       Consett       Enter Lesson Rame       Enter Lesson Rame       Enter L | B       C       D       E       F       G         Video Recording Attending<br>Enter Lesson 1       Lesson 1       Lesson 2       Lesson 2       Lesson 1       Control Lesson 2       Control Lesson 2       Control Lesson |

1

1. Click Accept

This is a notification of using Google to update something in Box.

It will take a moment to open in Google Sheets.

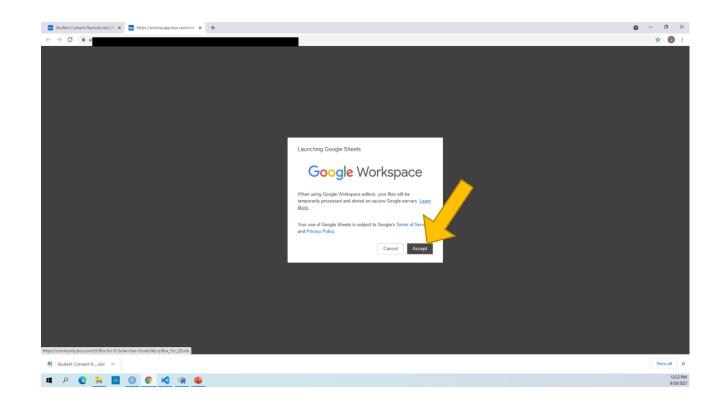

- 1. Add your students into the sheet preferably by first name and last name (separately)
- 2. Close the webpage

#### Note:

The algorithm will match students whose parents sign the online form by the name the parents enter. If a nickname shows up, it may not match.

Any new students can be added to the bottom.

Please do not remove students if they do not get permission or leave the classroom.

|   | File Edit |            | Tools Help Last edit was so<br>123 - Default (Ca 11 |                            |                           | 1 U. N                                 |                                        |                                        |                                        |   |   |   | Share |   |
|---|-----------|------------|-----------------------------------------------------|----------------------------|---------------------------|----------------------------------------|----------------------------------------|----------------------------------------|----------------------------------------|---|---|---|-------|---|
| 8 |           | Bharaj     | 123♥ Default (Ca♥ 11                                | ×ΒΣ÷Α                      | ♥ 田 25 *   Ξ              | * ± *  ; * V *  00 [1                  | ≞ Υ <del>*</del> Σ •                   |                                        |                                        |   |   |   |       |   |
|   | A         | В          | С                                                   | D                          | E                         | F                                      | G                                      | н                                      | I.                                     | J | к | L | м     |   |
|   |           |            |                                                     | Permi                      | ssions                    |                                        |                                        | ng Attendance                          |                                        |   |   |   |       |   |
|   |           |            |                                                     |                            |                           | Lesson 1                               | Lesson 2                               | Lesson 3                               | Lesson 4                               |   |   |   |       |   |
|   | Number    | First Name | Last Name                                           | Parent Permission<br>Given | Student Consent<br>Signed | Enter Lesson Name<br>Enter Lesson date | Enter Lesson Name<br>Enter Lesson date | Enter Lesson Name<br>Enter Lesson date | Enter Lesson Name<br>Enter Lesson date |   |   |   |       |   |
|   | 1         | John       | Doe                                                 | Given                      | Signeu                    | enter cesson date                      | enter Lesson oute                      | Enter Lesson dute                      | Enter Lesson udle                      | - |   |   |       |   |
|   | 2         | Jane       | Doe                                                 |                            |                           |                                        |                                        |                                        |                                        |   |   |   |       |   |
|   | 3         | Yaelin     | Lee                                                 |                            |                           |                                        |                                        |                                        |                                        |   |   |   |       |   |
|   | 4         | Ghita      | Bharaj                                              |                            |                           |                                        |                                        |                                        |                                        |   |   |   |       |   |
|   | 5         |            |                                                     |                            |                           |                                        |                                        |                                        |                                        |   |   |   |       |   |
|   | 6<br>7    |            |                                                     |                            |                           |                                        |                                        |                                        |                                        |   |   |   |       |   |
|   | 8         |            |                                                     |                            |                           |                                        |                                        |                                        |                                        |   |   |   |       |   |
|   | 9         |            |                                                     |                            |                           |                                        |                                        |                                        |                                        |   |   |   |       |   |
|   | 10        |            |                                                     |                            |                           |                                        |                                        |                                        |                                        |   |   |   |       |   |
|   | 11        |            |                                                     |                            |                           |                                        |                                        |                                        |                                        |   |   |   |       |   |
|   | 12        |            |                                                     |                            |                           |                                        |                                        |                                        |                                        |   |   |   |       |   |
|   | 13<br>14  |            |                                                     |                            |                           |                                        |                                        |                                        |                                        |   |   |   |       |   |
|   | 14        |            |                                                     |                            |                           |                                        |                                        |                                        |                                        |   |   |   |       |   |
| , | 16        |            |                                                     |                            |                           |                                        |                                        |                                        |                                        |   |   |   |       |   |
|   | 17        |            |                                                     |                            |                           |                                        |                                        |                                        |                                        |   |   |   |       |   |
|   | 18        |            |                                                     |                            |                           |                                        |                                        |                                        |                                        |   |   |   |       |   |
|   | 19        |            |                                                     |                            |                           |                                        |                                        |                                        |                                        |   |   |   |       |   |
|   | 20 21     |            |                                                     |                            |                           |                                        |                                        |                                        |                                        |   |   |   |       |   |
|   | 21        |            |                                                     |                            |                           |                                        |                                        |                                        |                                        |   |   |   |       |   |
|   | 23        |            |                                                     |                            |                           |                                        |                                        |                                        |                                        |   |   |   |       |   |
|   | 24        |            |                                                     |                            |                           |                                        |                                        |                                        |                                        |   |   |   |       |   |
|   | 25        |            |                                                     |                            |                           |                                        |                                        |                                        |                                        |   |   |   |       |   |
|   | 26        |            |                                                     |                            |                           |                                        |                                        |                                        |                                        |   |   |   |       |   |
|   | 27<br>28  |            |                                                     |                            |                           |                                        |                                        |                                        |                                        |   |   |   |       |   |
|   | 28        |            |                                                     |                            |                           |                                        |                                        |                                        |                                        |   |   |   |       |   |
|   | 30        |            |                                                     |                            |                           |                                        |                                        |                                        |                                        |   |   |   |       |   |
|   | 31        |            |                                                     |                            |                           |                                        |                                        |                                        |                                        |   |   |   |       |   |
|   | 32        |            |                                                     |                            |                           |                                        |                                        |                                        |                                        |   |   |   |       |   |
|   | 33        |            |                                                     |                            |                           |                                        |                                        |                                        |                                        |   |   |   |       |   |
|   |           |            |                                                     |                            |                           |                                        |                                        |                                        |                                        |   |   |   |       |   |
|   | + =       | Sheet1 -   |                                                     |                            |                           |                                        |                                        |                                        |                                        |   |   |   |       | + |

All done!

#### Note!

It will look like you did nothing when you close the sheet after adding the names. **THIS IS OK!** A green box will appear asking you to **Refresh**.

|          | nt Consent Records.xlsx<br>dy Files |           |                   | A new version to refresh the     to     to | of this file is available. Wo<br>page? |                   | ×                         |            | 👩 Open 🕶              | Download 🖉 Share                   |
|----------|-------------------------------------|-----------|-------------------|----------------------------------------------------------------------------------------------------|----------------------------------------|-------------------|---------------------------|------------|-----------------------|------------------------------------|
| A        | В                                   | с         | D                 | E                                                                                                    | P                                      | G                 | н                         |            | s file on your        |                                    |
|          |                                     |           | Perm              | issions                                                                                                    | Lesson 1                               | Lesson 2          | ng Attendance<br>Lesson 3 | your choi  | r or in the se<br>ice | rvice of Cy                        |
|          |                                     |           | Parent Permission | Student Consent                                                                                                    | Enter Lesson Name                      | Enter Lesson Name | Enter Lesson Name         | Enter Less |                       |                                    |
| Number   | First Name                          | Last Name | Given             | Signed                                                                                                    | Enter Lesson date                      | Enter Lesson date | Enter Lesson date         | Enter Less | D                     | James Edward Smith uploaded v1 - 4 |
| 1 2      |                                     |           |                   |                                                                                                    |                                        |                   |                           |            |                       |                                    |
| 3        |                                     |           |                   |                                                                                                    |                                        |                   |                           |            | 0                     |                                    |
| 4        |                                     |           |                   |                                                                                                    |                                        |                   |                           |            | 6                     |                                    |
| 5        |                                     |           |                   |                                                                                                    |                                        |                   |                           |            |                       |                                    |
| 6        |                                     |           |                   |                                                                                                    |                                        |                   |                           |            |                       |                                    |
| 7 8      |                                     |           |                   |                                                                                                    |                                        |                   |                           |            | •                     |                                    |
| 9        |                                     |           |                   |                                                                                                    |                                        |                   |                           |            |                       |                                    |
| 10       |                                     |           |                   |                                                                                                    |                                        |                   |                           |            |                       |                                    |
| 11       |                                     |           |                   |                                                                                                    |                                        |                   |                           |            | -                     |                                    |
| 12       |                                     |           |                   |                                                                                                    |                                        |                   |                           |            |                       |                                    |
| 13<br>14 |                                     |           |                   |                                                                                                    |                                        |                   |                           |            | M                     |                                    |
| 15       |                                     |           |                   |                                                                                                    |                                        |                   |                           |            |                       |                                    |
| 16       |                                     |           |                   |                                                                                                    |                                        |                   |                           |            |                       |                                    |
| 17       |                                     |           |                   |                                                                                                    |                                        |                   |                           |            | <u>ح</u>              |                                    |
| 18<br>19 |                                     |           |                   |                                                                                                    |                                        |                   |                           |            |                       |                                    |
| 20       |                                     |           |                   |                                                                                                    |                                        |                   |                           |            | 4                     |                                    |
| 21       |                                     |           |                   |                                                                                                    |                                        |                   |                           |            |                       |                                    |
| 22       |                                     |           |                   |                                                                                                    |                                        |                   |                           |            |                       |                                    |
| 23       |                                     |           |                   |                                                                                                    |                                        |                   |                           |            |                       |                                    |
| 24<br>25 |                                     |           |                   |                                                                                                    |                                        |                   |                           |            |                       |                                    |
| 26       |                                     |           |                   |                                                                                                    |                                        |                   |                           |            |                       |                                    |
| 27       |                                     |           |                   |                                                                                                    |                                        |                   |                           |            |                       |                                    |
| 28       |                                     |           |                   |                                                                                                    |                                        |                   |                           |            |                       |                                    |
| 29<br>30 |                                     |           |                   |                                                                                                    |                                        |                   |                           |            |                       |                                    |
| 30       |                                     |           |                   |                                                                                                    |                                        |                   |                           |            |                       |                                    |
| 32       |                                     |           |                   |                                                                                                    |                                        |                   |                           |            |                       |                                    |
| 33       |                                     |           |                   |                                                                                                    |                                        |                   |                           |            |                       |                                    |
| 34       |                                     |           |                   |                                                                                                    |                                        |                   |                           |            |                       |                                    |
| 35       |                                     |           |                   |                                                                                                    |                                        |                   |                           | Ŧ          |                       |                                    |
| 36       |                                     |           |                   |                                                                                                    |                                        |                   |                           | Þ          |                       | JS Write a comment                 |
| > = s    | heet1 +                             |           |                   |                                                                                                    |                                        |                   |                           | © ∰ 8 ₽    | >                     | @mention users to notify them.     |

All done!

#### Note!

It will look like you did nothing when you close the sheet after adding the names. **THIS IS OK!** A green box will appear asking you to **Refresh**.

|          | nt Consent Records.xlsx<br>dy Files |           |                   | A new version<br>to refresh the     the     to     the     the | of this file is available. Wo<br>page? |                   | ×                         |            | 👩 Open 🕶              | Download 🖉 Share                   |
|----------|-------------------------------------|-----------|-------------------|----------------------------------------------------------------------------------------------------|----------------------------------------|-------------------|---------------------------|------------|-----------------------|------------------------------------|
| A        | В                                   | с         | D                 | E                                                                                                    | P                                      | G                 | н                         |            | s file on your        |                                    |
|          |                                     |           | Perm              | issions                                                                                                    | Lesson 1                               | Lesson 2          | ng Attendance<br>Lesson 3 | your choi  | r or in the se<br>ice | rvice of Cy                        |
|          |                                     |           | Parent Permission | Student Consent                                                                                                    | Enter Lesson Name                      | Enter Lesson Name | Enter Lesson Name         | Enter Less |                       |                                    |
| Number   | First Name                          | Last Name | Given             | Signed                                                                                                    | Enter Lesson date                      | Enter Lesson date | Enter Lesson date         | Enter Less | D                     | James Edward Smith uploaded v1 - 4 |
| 1 2      |                                     |           |                   |                                                                                                    |                                        |                   |                           |            |                       |                                    |
| 3        |                                     |           |                   |                                                                                                    |                                        |                   |                           |            | 0                     |                                    |
| 4        |                                     |           |                   |                                                                                                    |                                        |                   |                           |            | 6                     |                                    |
| 5        |                                     |           |                   |                                                                                                    |                                        |                   |                           |            |                       |                                    |
| 6        |                                     |           |                   |                                                                                                    |                                        |                   |                           |            |                       |                                    |
| 7 8      |                                     |           |                   |                                                                                                    |                                        |                   |                           |            | •                     |                                    |
| 9        |                                     |           |                   |                                                                                                    |                                        |                   |                           |            |                       |                                    |
| 10       |                                     |           |                   |                                                                                                    |                                        |                   |                           |            |                       |                                    |
| 11       |                                     |           |                   |                                                                                                    |                                        |                   |                           |            | -                     |                                    |
| 12       |                                     |           |                   |                                                                                                    |                                        |                   |                           |            |                       |                                    |
| 13<br>14 |                                     |           |                   |                                                                                                    |                                        |                   |                           |            | M                     |                                    |
| 15       |                                     |           |                   |                                                                                                    |                                        |                   |                           |            |                       |                                    |
| 16       |                                     |           |                   |                                                                                                    |                                        |                   |                           |            |                       |                                    |
| 17       |                                     |           |                   |                                                                                                    |                                        |                   |                           |            | <u></u>               |                                    |
| 18<br>19 |                                     |           |                   |                                                                                                    |                                        |                   |                           |            |                       |                                    |
| 20       |                                     |           |                   |                                                                                                    |                                        |                   |                           |            | 4                     |                                    |
| 21       |                                     |           |                   |                                                                                                    |                                        |                   |                           |            |                       |                                    |
| 22       |                                     |           |                   |                                                                                                    |                                        |                   |                           |            |                       |                                    |
| 23       |                                     |           |                   |                                                                                                    |                                        |                   |                           |            |                       |                                    |
| 24<br>25 |                                     |           |                   |                                                                                                    |                                        |                   |                           |            |                       |                                    |
| 26       |                                     |           |                   |                                                                                                    |                                        |                   |                           |            |                       |                                    |
| 27       |                                     |           |                   |                                                                                                    |                                        |                   |                           |            |                       |                                    |
| 28       |                                     |           |                   |                                                                                                    |                                        |                   |                           |            |                       |                                    |
| 29<br>30 |                                     |           |                   |                                                                                                    |                                        |                   |                           |            |                       |                                    |
| 30       |                                     |           |                   |                                                                                                    |                                        |                   |                           |            |                       |                                    |
| 32       |                                     |           |                   |                                                                                                    |                                        |                   |                           |            |                       |                                    |
| 33       |                                     |           |                   |                                                                                                    |                                        |                   |                           |            |                       |                                    |
| 34       |                                     |           |                   |                                                                                                    |                                        |                   |                           |            |                       |                                    |
| 35       |                                     |           |                   |                                                                                                    |                                        |                   |                           | Ŧ          |                       |                                    |
| 36       |                                     |           |                   |                                                                                                    |                                        |                   |                           | Þ          |                       | JS Write a comment                 |
| > = s    | heet1 +                             |           |                   |                                                                                                    |                                        |                   |                           | © ∰ 8 ₽    | >                     | @mention users to notify them.     |

All done!

#### Note!

It will look like you did nothing when you close the sheet after adding the names. **THIS IS OK!** A green box will appear asking you to **Refresh**.

|          | nt Consent Records.xlsx<br>dy Files |           |                   | A new version to refresh the     to     to | of this file is available. Wo<br>page? |                   | ×                         |            | 👩 Open 🕶              | Download 🖉 Share                   |
|----------|-------------------------------------|-----------|-------------------|----------------------------------------------------------------------------------------------------|----------------------------------------|-------------------|---------------------------|------------|-----------------------|------------------------------------|
| A        | В                                   | с         | D                 | E                                                                                                    | P                                      | G                 | н                         |            | s file on your        |                                    |
|          |                                     |           | Perm              | issions                                                                                                    | Lesson 1                               | Lesson 2          | ng Attendance<br>Lesson 3 | your choi  | r or in the se<br>ice | rvice of Cy                        |
|          |                                     |           | Parent Permission | Student Consent                                                                                                    | Enter Lesson Name                      | Enter Lesson Name | Enter Lesson Name         | Enter Less |                       |                                    |
| Number   | First Name                          | Last Name | Given             | Signed                                                                                                    | Enter Lesson date                      | Enter Lesson date | Enter Lesson date         | Enter Less | D                     | James Edward Smith uploaded v1 - 4 |
| 1 2      |                                     |           |                   |                                                                                                    |                                        |                   |                           |            |                       |                                    |
| 3        |                                     |           |                   |                                                                                                    |                                        |                   |                           |            | 0                     |                                    |
| 4        |                                     |           |                   |                                                                                                    |                                        |                   |                           |            | 6                     |                                    |
| 5        |                                     |           |                   |                                                                                                    |                                        |                   |                           |            |                       |                                    |
| 6        |                                     |           |                   |                                                                                                    |                                        |                   |                           |            |                       |                                    |
| 7 8      |                                     |           |                   |                                                                                                    |                                        |                   |                           |            | •                     |                                    |
| 9        |                                     |           |                   |                                                                                                    |                                        |                   |                           |            |                       |                                    |
| 10       |                                     |           |                   |                                                                                                    |                                        |                   |                           |            |                       |                                    |
| 11       |                                     |           |                   |                                                                                                    |                                        |                   |                           |            | -                     |                                    |
| 12       |                                     |           |                   |                                                                                                    |                                        |                   |                           |            |                       |                                    |
| 13<br>14 |                                     |           |                   |                                                                                                    |                                        |                   |                           |            | M                     |                                    |
| 15       |                                     |           |                   |                                                                                                    |                                        |                   |                           |            |                       |                                    |
| 16       |                                     |           |                   |                                                                                                    |                                        |                   |                           |            |                       |                                    |
| 17       |                                     |           |                   |                                                                                                    |                                        |                   |                           |            | <u></u>               |                                    |
| 18<br>19 |                                     |           |                   |                                                                                                    |                                        |                   |                           |            |                       |                                    |
| 20       |                                     |           |                   |                                                                                                    |                                        |                   |                           |            | 4                     |                                    |
| 21       |                                     |           |                   |                                                                                                    |                                        |                   |                           |            |                       |                                    |
| 22       |                                     |           |                   |                                                                                                    |                                        |                   |                           |            |                       |                                    |
| 23       |                                     |           |                   |                                                                                                    |                                        |                   |                           |            |                       |                                    |
| 24<br>25 |                                     |           |                   |                                                                                                    |                                        |                   |                           |            |                       |                                    |
| 26       |                                     |           |                   |                                                                                                    |                                        |                   |                           |            |                       |                                    |
| 27       |                                     |           |                   |                                                                                                    |                                        |                   |                           |            |                       |                                    |
| 28       |                                     |           |                   |                                                                                                    |                                        |                   |                           |            |                       |                                    |
| 29<br>30 |                                     |           |                   |                                                                                                    |                                        |                   |                           |            |                       |                                    |
| 30       |                                     |           |                   |                                                                                                    |                                        |                   |                           |            |                       |                                    |
| 32       |                                     |           |                   |                                                                                                    |                                        |                   |                           |            |                       |                                    |
| 33       |                                     |           |                   |                                                                                                    |                                        |                   |                           |            |                       |                                    |
| 34       |                                     |           |                   |                                                                                                    |                                        |                   |                           |            |                       |                                    |
| 35       |                                     |           |                   |                                                                                                    |                                        |                   |                           | Ŧ          |                       |                                    |
| 36       |                                     |           |                   |                                                                                                    |                                        |                   |                           | Þ          |                       | JS Write a comment                 |
| > = s    | heet1 +                             |           |                   |                                                                                                    |                                        |                   |                           | © ∰ 8 ₽    | >                     | @mention users to notify them.     |